## **PROCEDURA PER LA RICHIESTA DEI BUONI DI SERVIZIO**

## **Fare domanda di iscrizione alla colonia**

scelta nelle modalità richieste:

- Da inviare ad Asif Chimelli
- Da effettuare online

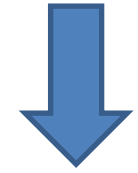

**L'Ente che gestisce la colonia**, sulla base della domanda di iscrizione, **elabora il Progetto di erogazione del servizio** 

**(PES)** sul quale viene evidenziato il costo della colonia a carico della famiglia e quello coperto con i buoni di servizio. **Il PES viene inviato in automatico dal gestore della colonia alla Provincia (Fondo Sociale Europeo)**

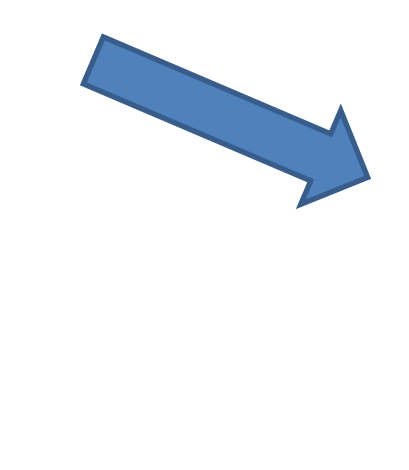

L'utente deve **rivolgersi al CAF per il calcolo dell'importo del buoni di servizio** a cui ha diritto

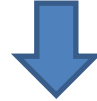

Sul sito<https://fse3.provincia.tn.it/> occorre **registrarsi e compilare la domanda online di "richiesta buoni di** 

**servizio"** (domanda in cui si richiede alla Provincia – Fondo Sociale Europeo - l'utilizzo del buono di servizio per la copertura di parte del costo della colonia a cui si è in precedenza iscritto il/i figli).

Tutte le info su:

fse.provincia.tn.it > opportunità per le persone > buoni di servizio per la conciliazione tra lavoro e famiglia

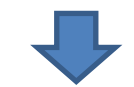

**Acquisire/confermare nella domanda** 

**online il/i PES** trasmessi in automatico dai gestori delle colonie.

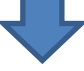

Solo una volta compilata la domanda online **per tutti i figli** e **per tutti i turni di colonia prenotati** e **acquisiti tutti i PES**, sarà possibile inviare la domanda di buoni di servizio.

## **Attenzione:**

**E' consigliabile presentare tutta la documentazione appena possibile e comunque entro il 26 di ogni mese per il mese successivo, ad esempio, entro il 26 maggio per le iniziative che partono a metà giugno.**

- Per informazioni sul **calcolo dei buoni di servizio**: rivolgersi ai **CAF**
- Per informazioni sull'**utilizzo dei buoni di servizio**, consulenza sulla compilazione online, graduatorie: rivolgersi al servizio **AD-PERSONAM** al numero verde **800 163 870** o scrivendo all'indirizzo [adpersonam.fse@provincia.tn.it](mailto:adpersonam.fse@provincia.tn.it) o recandosi a Trento in via Pranzelores, 69.